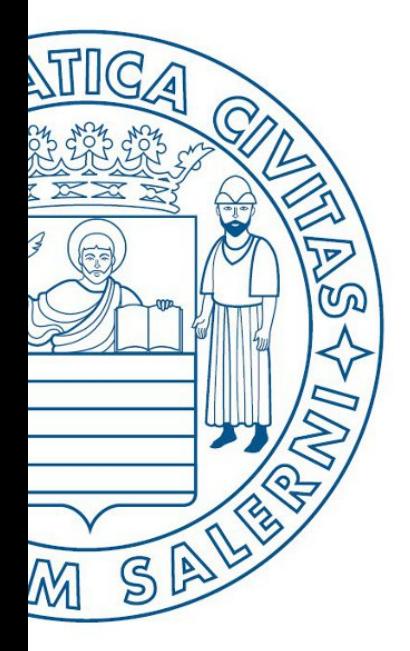

Università di Salerno Dipartimento di<br>Ongegneria Industriale

UNIVERSITÀ DEGLI STUDI DI SALERNO

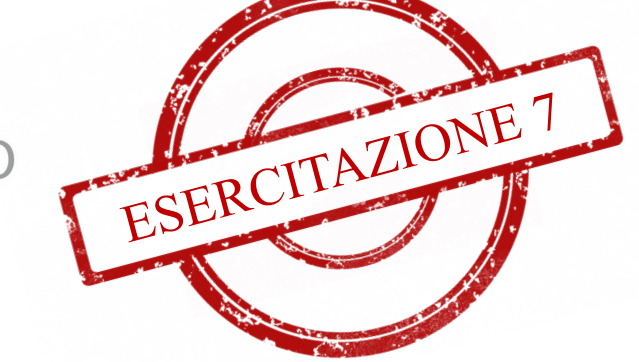

**MATLAB** 

# Fondamenti di Informatica

Strutture Selettive, Iterative, Gestione File e Grafici in MATLAB: Esercitazione 7

Prof. Arcangelo Castiglione

A.A. 2016/17

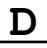

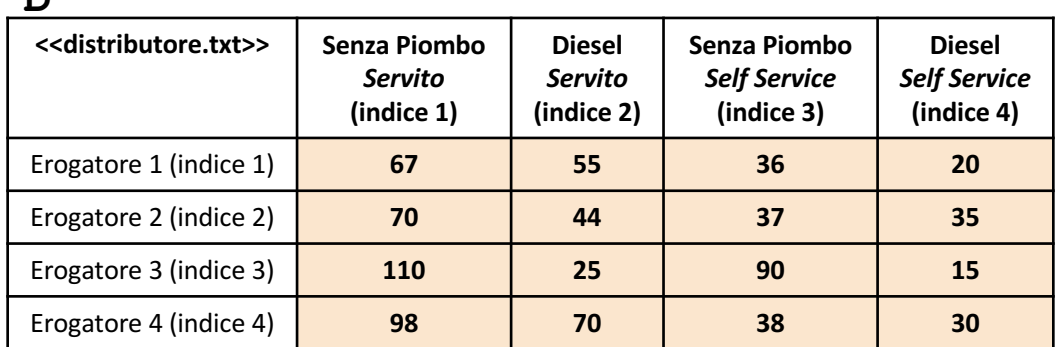

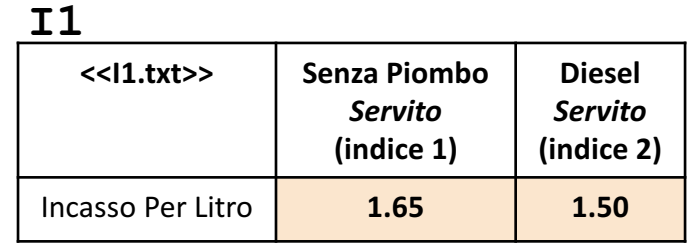

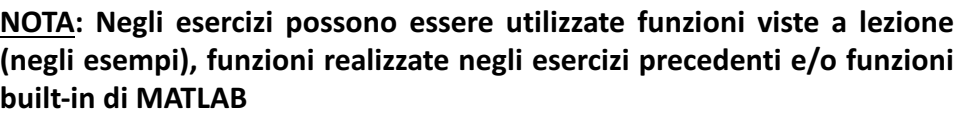

• La matrice **D** rappresenta il **prospetto di un distributore di carburante**, il quale **ha diversi erogatori** (nell'esempio sono presenti 4 erogatori, rappresentati dalle righe)**.** Ogni elemento di D indica il **numero di litri erogati** per un certo carburante (*Senza Piombo* o *Diesel*) in una specifica modalità (*Self Service* o *Servito*)

**T**2

- *Esempio 1*: D(3, 2) à ha valore 25 e indica che sono stati erogati 25 litri di carburante *Diesel*, in modalità *Servito*
- *Esempio 2*: D(1, 3) à ha valore 36 e indica che sono stati erogati 36 litri di carburante *Senza Piombo*, in modalità *Self Service*

• L'array riga I1 rappresenta l'incasso per singolo litro di carburante erogato in modalità *Servito*

- *Esempio*: I(1) → ha valore 1.65 ed indica che l'incasso per ogni litro di carburante *Senza Piombo* (indice 1) è pari a 1.65€
- L'array riga I2 rappresenta la contrazione, in percentuale, dell'incasso per singolo litro in modalità *Self Service,*, rispetto all'incasso che si otterrebbe in modalità *Servito*
	- *Esempio*: I2(2)  $\rightarrow$  ha valore 7 e indica che l'incasso per singolo litro di carburante *Diesel* (colonna 2) è interessato da una contrazione del 7%, rispetto all'incasso che si otterrebbe dall'erogazione di un litro di carburante *Diesel* in modalità *Servito*

Per cui, l'incasso per ogni litro di carburante *Diesel* in modalità *Self Service* equivale quindi a 1.3950€

- 1.3950€ si ottiene nel modo seguente
	- 1.50 (incasso per litro, in modalità *Servito*) a cui si sottrae il 7% di 1.50 (il valore 7 è riportato in I2)  $\rightarrow$ 1.50 – 0.1050 (0.105 è il 7% di 1.50) → 1.3950€

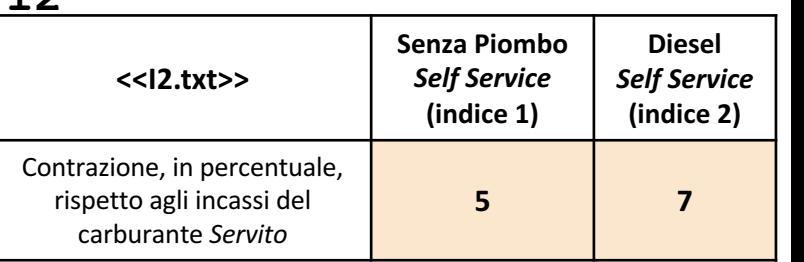

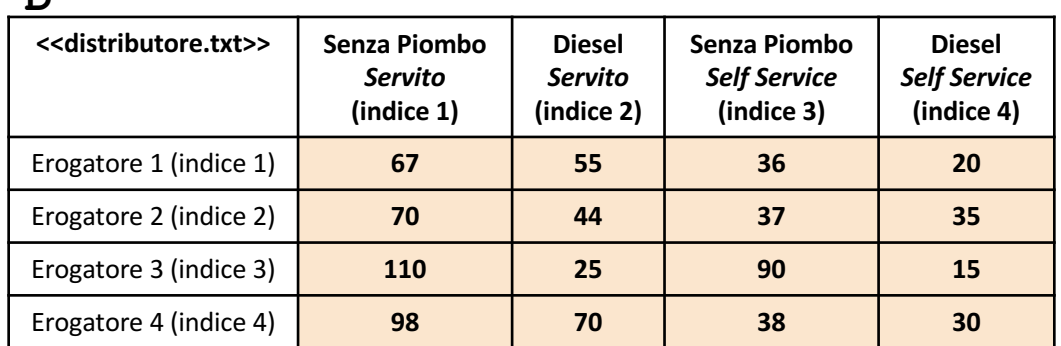

**NOTA: Negli esercizi possono essere utilizzate funzioni viste a lezione (negli esempi), funzioni realizzate negli esercizi precedenti e/o funzioni built-in di MATLAB**

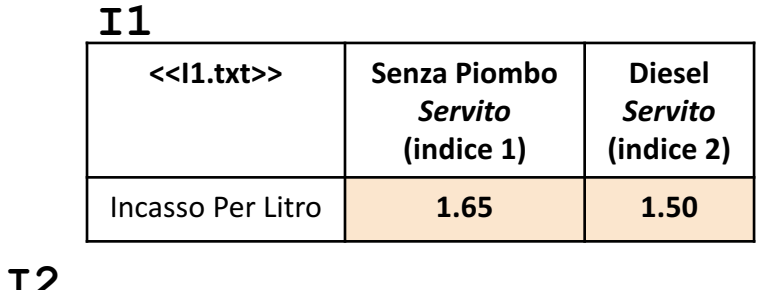

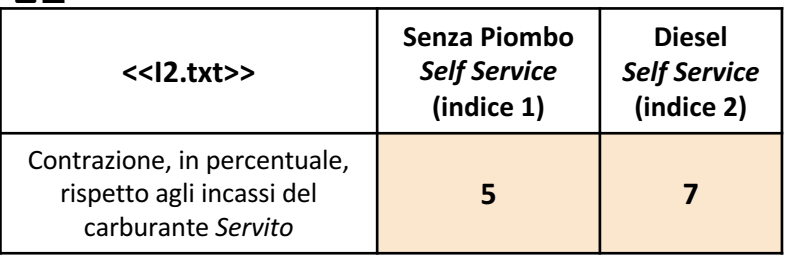

Scrivere una funzione chiamata incasso\_erogatore, che prenda come argomenti di input la matrice D *1* (*distributore*), l'array riga I1, l'array riga I2 ed un valore intero indice\_erogatore, e restituisca come argomento di output l'incasso totale ottenuto dall'erogatore specificato da indice\_erogatore *Esercizio*

• *Esempio:* incasso\_erogatore(D, I1, I2, 3) > restituisce 381

#### **Possibile Soluzione 1/2**

```
function [ incasso ] = incasso erogatore(D, I1, I2, indice erogatore)
    incasso self sp = I1(1) - (I1(1) * I2(1)) / 100;
    incasso self diesel = I1(2) - (I1(2) * I2(2)) / 100;
    incassi per litro = [ I1(1), I1(2), incasso self sp, incasso self diesel ];
    incasso = sum(D(indice erogatore, :) .* incassi per litro);
end
```
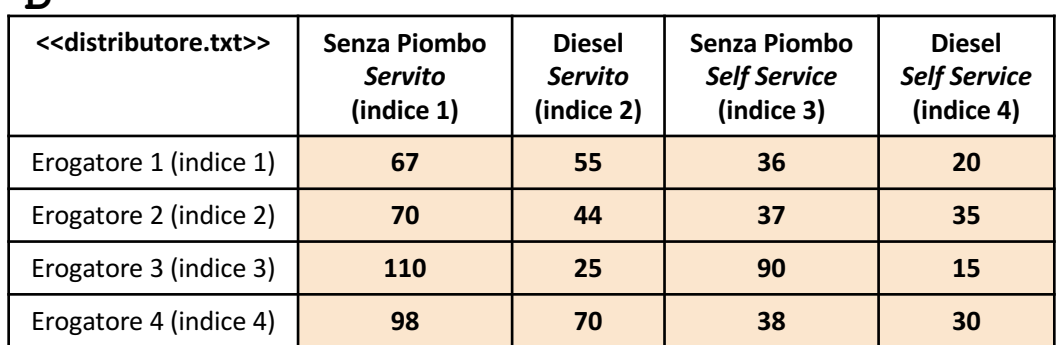

**NOTA: Negli esercizi possono essere utilizzate funzioni viste a lezione (negli esempi), funzioni realizzate negli esercizi precedenti e/o funzioni built-in di MATLAB**

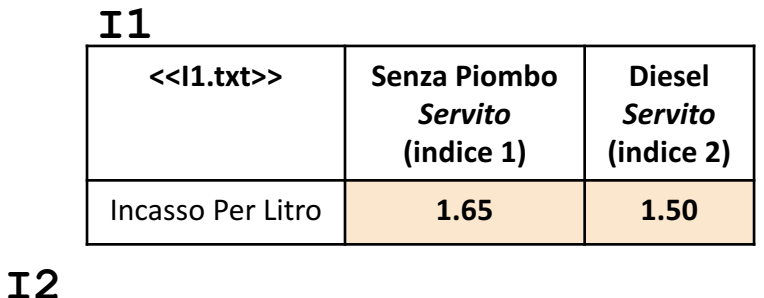

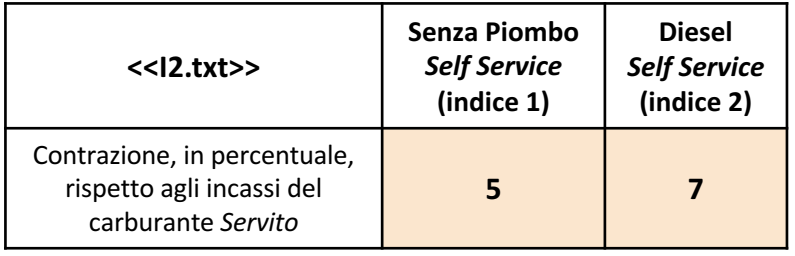

Scrivere una funzione chiamata incasso\_erogatore, che prenda come argomenti di input la matrice D *1* (*distributore*), l'array riga I1, l'array riga I2 ed un valore intero indice\_erogatore, e restituisca come argomento di output l'incasso totale ottenuto dall'erogatore specificato da indice\_erogatore *Esercizio*

• *Esempio:* incasso\_erogatore(D, I1, I2, 2) → restituisce 381

#### **Possibile Soluzione 2/2**

```
function [ incasso ] = incasso erogatore(D, I1, I2, indice erogatore)
    incasso = D(indice erogatore, 1) * I1(1) + ...
              D(indice erogatore, 2) * I1(2) + ...
              D(indice erogatore, 3) * (I1(1) - (I1(1) * I2(1)) / 100) + ...
              D(indice erogatore, 4) * (I1(2) - (I1(2) * I2(2)) / 100);
end
```
**NOTA:** I … servono per proseguire l'istruzione nella riga successiva

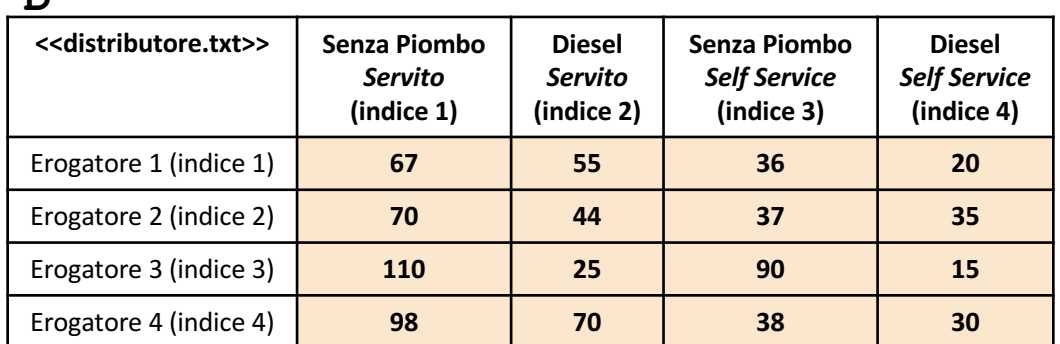

**NOTA: Negli esercizi possono essere utilizzate funzioni viste a lezione (negli esempi), funzioni realizzate negli esercizi precedenti e/o funzioni built-in di MATLAB**

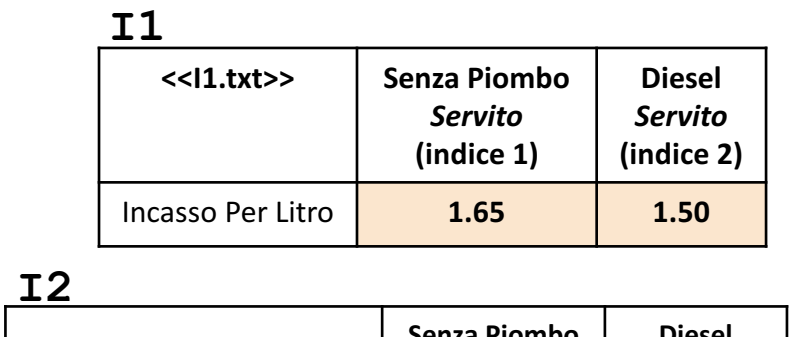

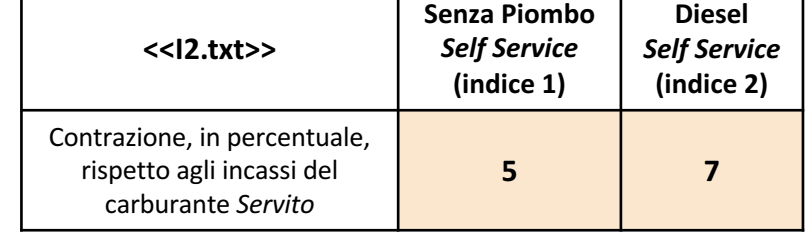

Scrivere una funzione chiamata erogatore\_massimo, che prenda come argomento di input la matrice D *2* (*distributore*), e restituisca due argomenti di output: l'indice dell'erogatore che ha erogato il numero massimo di litri in modalità *Servito* e l'indice dell'erogatore che ha erogato il numero massimo di litri in modalità *Self Service Esercizio*

• *Esempio*: [ind1\_erogatore, ind2\_erogatore] = erogatore\_massimo(D) > restituisce 4 e 3

#### **Possibile Soluzione**

```
function [ ind1, ind2 ] = erogatore massimo(D)
    [valore1, ind1] = max(sum(D(:, 1:2), 2));[valore2, ind2] = max(sum(D(:, 3:4), 2));end
```
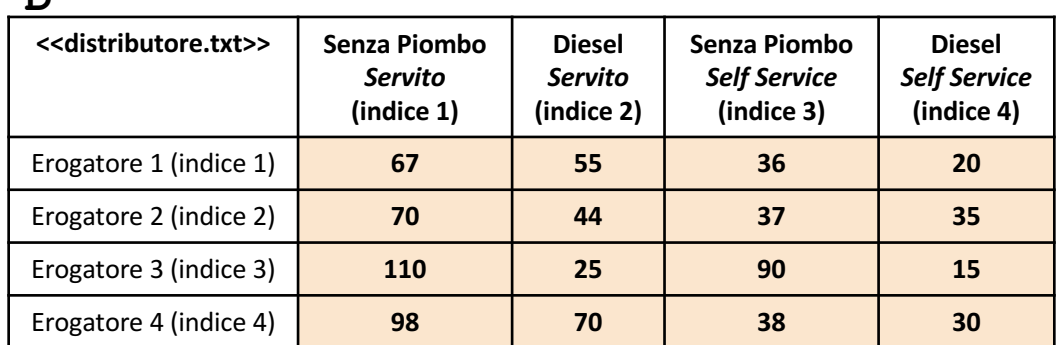

**NOTA: Negli esercizi possono essere utilizzate funzioni viste a lezione (negli esempi), funzioni realizzate negli esercizi precedenti e/o funzioni built-in di MATLAB**

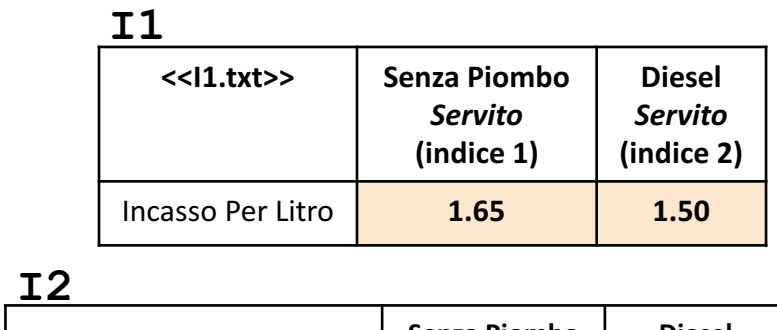

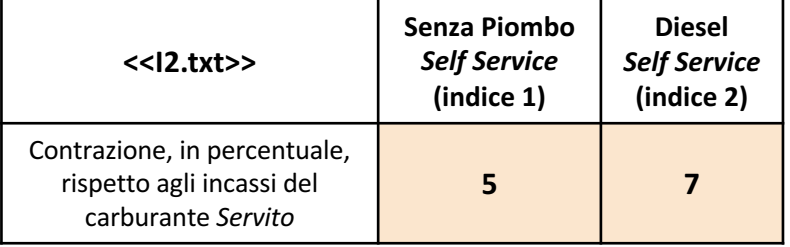

Scrivere una funzione chiamata incasso\_self, che prenda come argomento di input la matrice D (*distributore*), *3* l'array riga I1, l'array riga I2, e restituisca come argomento di output l'incasso ottenuto, esclusivamente in modalità *Self Service*, da parte di tutti gli erogatori, per quanto riguarda entrambi i tipi di carburante (*Senza Piombo* e *Diesel*) *Esercizio*

• **Esempio**: incasso\_self(D, I1, I2) > restituisce 454.5675

#### **Possibile Soluzione 1/2**

```
function [ inc self ] = incasso self(D, I1, I2)
    incasso self sp = I1(1) - (I1(1) * I2(1)) / 100;
    incasso self diesel = I1(2) - (I1(2) * I2(2)) / 100;
    incasso per litro self = [ incasso self sp, incasso self diesel ];
   inc self = sum(incasso per litro self * D(:, 3:4)');
end
```
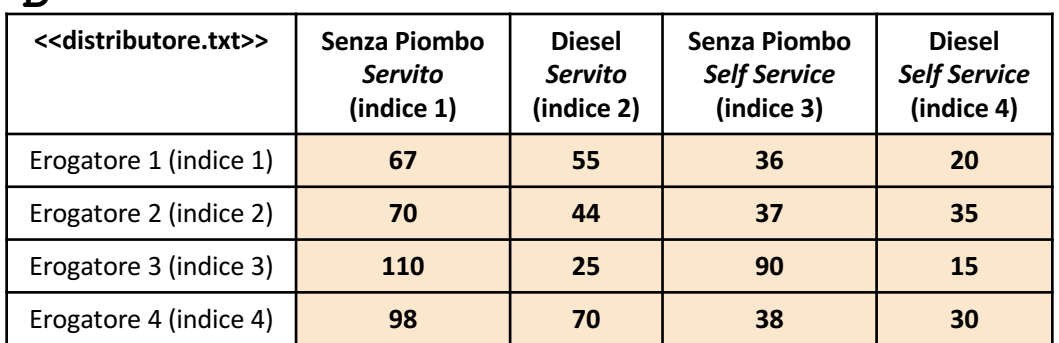

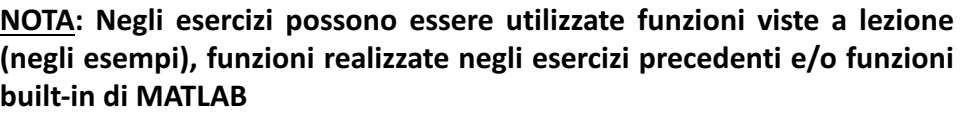

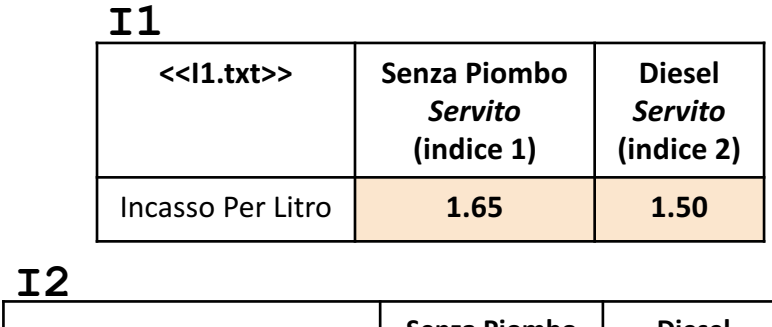

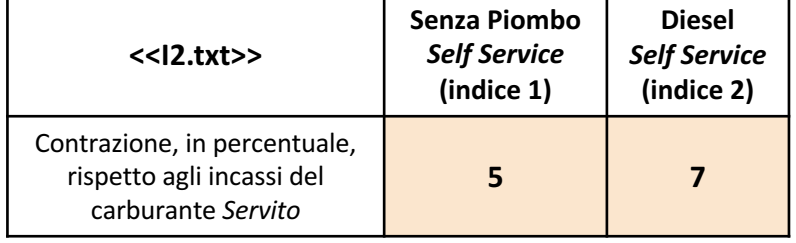

Scrivere una funzione chiamata incasso\_self, che prenda come argomento di input la matrice D (*distributore*), *3* l'array riga I1, l'array riga I2, e restituisca come argomento di output l'incasso ottenuto, esclusivamente in modalità *Self Service*, da parte di tutti gli erogatori, per quanto riguarda entrambi i tipi di carburante (*Senza Piombo* e *Diesel*) *Esercizio*

Programmazione in MATLAB | Gestione File | Grafici: Esercitazione

• **Esempio**: incasso\_self(D, I1, I2) > restituisce 454.5675

#### **Possibile Soluzione 2/2**

```
function [ inc self ] = incasso self(D, I1, I2)
    incasso self sp = I1(1) - (I1(1) * I2(1)) / 100;
    incasso self diesel = I1(2) - (I1(2) * I2(2)) / 100;
    incasso per litro self = [ incasso self sp, incasso self diesel ];
    [num erogatori, num colonne] = size(D);
    somma = 0:
    for indice erogatore = 1:num erogatori
        somma = somma + sum(D(indice erogatore, 3:4) \cdot incasso per litro self);
    end
   inc_self = somma;
```
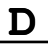

*Esercizio*

*4*

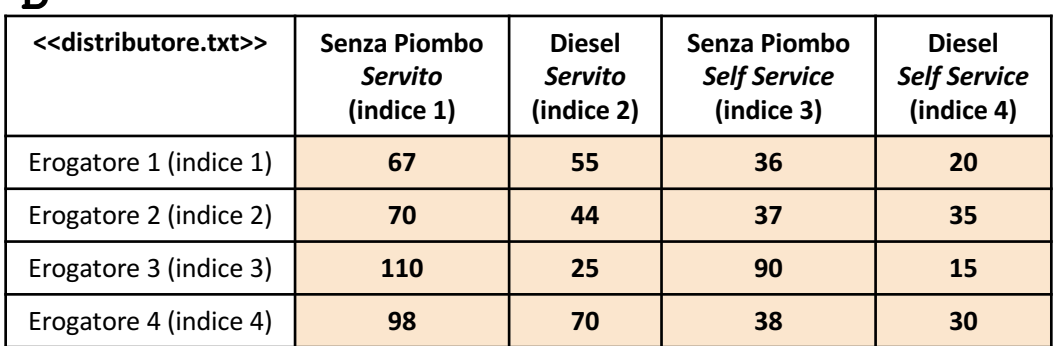

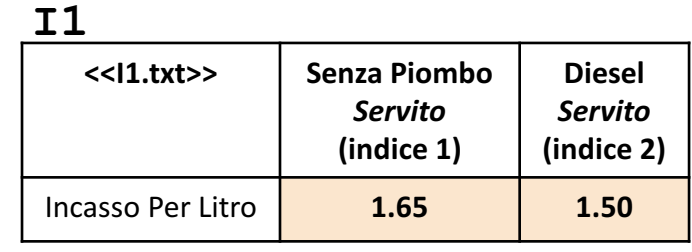

#### **T2**

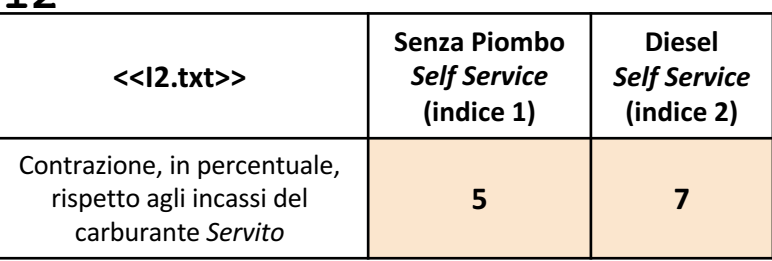

**NOTA: Negli esercizi possono essere utilizzate funzioni viste a lezione (negli esempi), funzioni realizzate negli esercizi precedenti e/o funzioni built-in di MATLAB**

Scrivere un M-File Script chiamato distributore script.m che effettui le seguenti operazioni

- 1. Importi la matrice  $D$  dal file distributore.txt
- 2. Importi la matrice I1 dal file I1.txt
- 3. Importi la matrice  $I2$  dal file  $I2$ . txt
- 4. Invochi la funzione dell'Esercizio 3 (chiamata incasso self) con gli argomenti di input: D, I1 e I2 e mostri a video l'output prodotto dalla funzione stessa
- 5. Generi un grafico a barre con le seguenti caratteristiche
	- 1. Asse  $X \rightarrow$  Rappresenta gli indici degli erogatori
	- 2. Asse  $Y \rightarrow$  Rappresenta il numero totale di litri erogati, in base all'indice dell'erogatore specificato sull'asse X

**NOTA:** I file distributore.txt, I1.txt e I2.txt (mostrati in seguito) contengono solo dati numerici. È utilizzato il separatore virgola (**,**) per separare le colonne. Si assuma che i file siano memorizzati all'interno della **Current Directory**

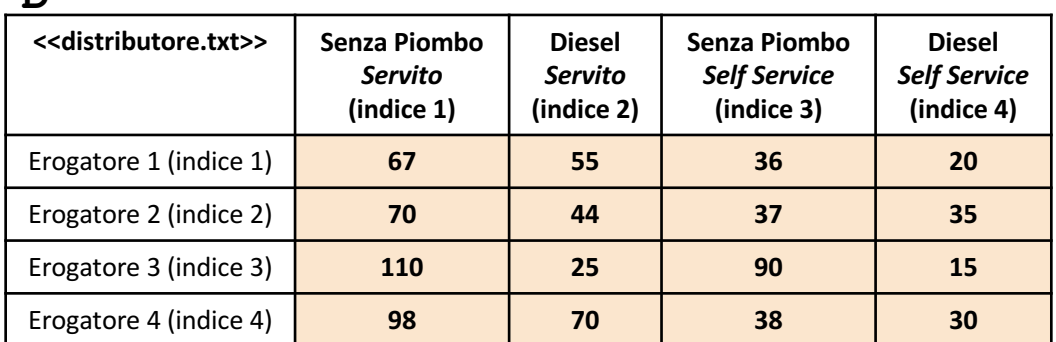

**NOTA: Negli esercizi possono essere utilizzate funzioni viste a lezione (negli esempi), funzioni realizzate negli esercizi precedenti e/o funzioni built-in di MATLAB**

#### **Possibile Soluzione**

```
Esercizio
4
    D = importdata('distributore.txt');
    I1 = importdata('I1.txt');I2 = importdata('I2.txt');
    incasso_self(D, I1, I2)
    [num erogatori, num colonne] = size(D);
    x = [1:1:num erogatori];y = sum(D, 2);bar(x, y);
```
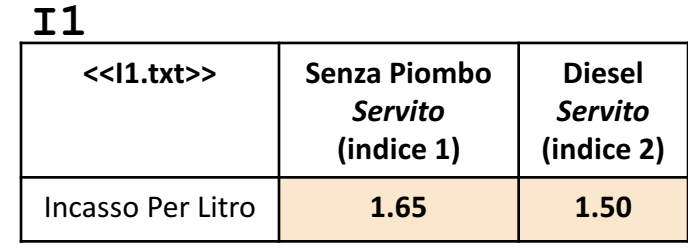

**Τ** 

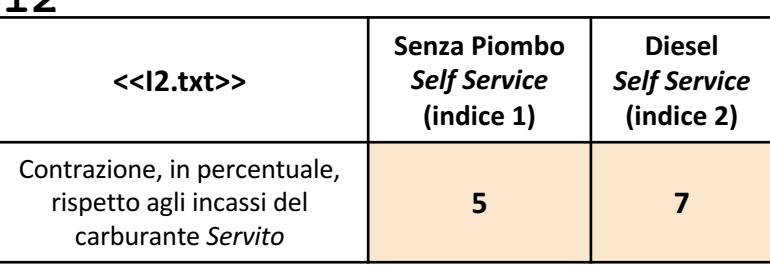